# Cheatography

## MongoDB Cheat Sheet by [cgeeeeh](http://www.cheatography.com/cgeeeeh/) via [cheatography.com/191000/cs/40129/](http://www.cheatography.com/cgeeeeh/cheat-sheets/mongodb)

### 增+查

use shop 使用collections

db.products.insert()/insertOne()/insertMan‐ y([data],{ordered:false}),注意\_id不能重复,‐ 且insertmany报错不会回滚已经插入的数据

#### ordered:false,意味着啥

db.products.insertOne({"name":"Ben's book", price:12.99})

db.authors.insertMany{ [{name: "Ben", age:22}, {name: "Ben", age:22}] }

db.products.find({"name":"Ben"}, {\_id:0, "‐ age":1}),要筛选啥,要的列扣1,\_id是自带 的索引

db.products.find({age: {\$gt:30}}), 还有\$eq,\$ne,\$gt,\$gte,\$lt,\$lte,\$eq可以接null

db.products.find({\$expr:{\$gt:["\$volume","\$‐ target"]}}), volumn和target两个字段, 比大 小,必须用\$expr

db.movies.find({"rating.average":{\$gt:‐ 7}}),embedded需要用.和双引号

#embeded+多重:db.users.find({hobbies:{‐ title:'sports',frequency:4}})

db.movies.find({genre: ["Drama"]}), genre-有且仅有Drama,如果没有方括号就是包括‐ Drama

#就要这两个值,且有序:db.boxoffice.find(‐ {"genre": ['drama','action'] })

#好几个值都要,可以再有多余的,且无序: db.boxoffice.find({"genre":{\$all:['drama','ac‐ tion']}})

#找到第一条,db.movies.findOne()

find函数in符号:{\$in,\$nin:[30]/[30,40]}相当‐ 于sql的in not in

find函数or/and/not:db.movies.find({\$or: [ {"rating.average":{\$lt:5}}, {"rating.average": {\$gt:9.3}} ]})

find函数, \$and函数会把doc里面所有的doc 都遍历一遍,可能一个doc满足条件A,一个 满足B,就能被选入

find函数, \$elemMatch 是doc同时满足才能 入选

find函数exists: \$exists: true

## 增+查 (cont)

find函数判断类型:{\$type: "string"/"doubl‐ e"/"number"}

find函数,summary:"musical"可以找到所 有summary里面包含musical的document

find函数,summary:{\$regrex: /musical/}可 以找到所有包含summary里面包含musical‐ 的document

#doc里的hobbies里面有两个子doc db.use‐ rs.find({'hobbies':{\$size:2}})

在find写完后.count()可以统计数量

去重:db.students.distinct("class", { grade: "A" })

## 区别,优势

MongoDB允许存储的数据部分,甚至完全不 同,而sql有固定的列

Mongo一对一的关系(比如病人对一张病例‐ 单)用embeded存储,而sql会存在不同的表 里

Mongo一对一的关系(一个名字既有薪水也‐ 有车辆信息),如果两个表都单独做分析, 就单独存储。如果都要分析,那也可以join

Mongo一对多的关系:数据里有别的collec‐ tion的document的id

Mongodb多对多:一个document里面存储 多个\_id

db.books.aggregate([ {\$lookup:{from: "aut‐ hors", localField:"authors", foreignField:" id", as: "creators"} } ])

把authorjoin进book里面: from是外表, localfield是本表的列,foreignfield是外表的 列,as是本表新引进来数据的名字

### 改

db.customers.update( {}, {\$set: {orders: []} } )

## CRUD 运算都是原子计算,不会回滚

insertOne()

## 删

db.patients.deleteMany({"history.dise‐ ase":"flu"})

## 聚合函数

db.students.aggregate([

{\$group: {\_id: "\$class", // 使用 \$group 按班 级分组,distinctGrades: { \$addToSet: "\$grade" } // 使用 \$addToSet 获取每个班级的不 同年级 } },

{\$project: {\_id: 0, // 不显示默认的 \_id 字 段, class: "\$ id", // 重新命名字段, distinct-Grades: 1 // 保留 distinctGrades 字段} }

])

#### sort/projections/slices

#降序db.movies.find({}).sort({ 'rating.aver‐ age':-1,runtime:1 })/1是升序

#跳过和限制打印:find().sort().skip(2).li‐ mit(5)

#投影 find(), {url:1, name:1,\_id:0} id是强制显-示的,除非你取消

#slice db.movtes.find({"rating.average":[\$‐ gt;9]}, {genres: {\$slice: [1,2]}, name: 1), genre 是一个数组,取第二第三个element,再取 name

数据格式转化:\$convert: { input: <string>, to: "date"} converts a string to ISODate

\$isoWeekYear extracts the year value of a date field

#### update

#先用find函数查,再用updateOne, update‐ Many去修改

db.users.updateOne({name: " Cammy Soh"}, {\$set: [hobbies: [{title: "cooking", frequency: 7}]}}) 把cammy的hobbies 属性给 删除,改成这个新值

db.users.updateOne({name:"Cammy Soh"}, {\$set:[age:20,phoneNo: 97332212]} )

db.users.updateMany(["hobbies .title":"sp‐ orts"}, \$set:fisSport:true]})

db.users.updateOne({name:"Jayden Choi"}, {\$inc:{age: 1}})

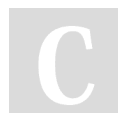

#### By cgeeeeh

[cheatography.com/cgeeeeh/](http://www.cheatography.com/cgeeeeh/)

Not published yet. Last updated 30th September, 2023. Page 1 of 2.

Sponsored by ApolloPad.com Everyone has a novel in them. Finish Yours! <https://apollopad.com>

# Cheatography

## MongoDB Cheat Sheet by [cgeeeeh](http://www.cheatography.com/cgeeeeh/) via [cheatography.com/191000/cs/40129/](http://www.cheatography.com/cgeeeeh/cheat-sheets/mongodb)

{\$toUpper,"\$name.first"},{\$toLower:"\$na‐

\$substrCP:["\$name.first", 0 ,1] extracts starting from the 0 (1st) char for 1 char ->

\$substrCP:["\$name.first", 0 ,2] extracts starting from the 0 (1st) char for 2 char ->

\$subtract:[int1,int2] perform subtraction int1

\$strLenCP: <string> returns the length

(number of char) of a string

projection中的array操作

字符串函数

me.last"}

"B"

"Be"

– int2

#### update (cont)

报错,因为不能同时修改两个值:db.user.u‐ pdateOne({ name:"BAA" }, {\$inc:{age:1}, \$set:{age:10} })

db.users.updateOne({ name:"abc" }, {\$min/‐ \$max/\$mul: {age:15}})

db.users.updateMany({isSport: true}, {\$unset: {phone: " "}} )

db.users.updateMany({ }, {\$rename: {age: "‐ totalage"}} )

updateMany还有一个{upsert=true}函数,默 认为false

db.users.updateMany({ hobbies:{\$eleMatch: {"frequency":{\$gte:5}, title:"sports"}}}, {\$set:‐ {"hobbies.\$": {title:"sports", frequency:15}}})

\$是指对那些满足筛选条件的第一个docum‐ ent更改值,\$[]是对所有的更改值

db.users.updateMany({"hobbies.frequen‐ cy":{\$gt:3}},{\$set:{"hobbies.\$.goodFreque‐ ncy":True}})新建立一个列

db.users.updateMany({},{\$set:{"hobbies.\$‐ [el].goodFrequency":true}}, {arrayFilters:[‐ {"el.frequency":{\$gt:3}}]})

最后一个参数告诉我们,第一个参数筛选的 结果中,也不是所有的都需要改

#### group

db.users.aggregate([

{\$match:{gender:"female"}},

{\$group: {\_id: {isoWeekYear: { \$isoWe‐ ekYear: "\$date" },incidentType: "\$incident‐ Type"}, totalAge:{\$sum: "\$dob.age"}}}

{\$sort: {totalPersons:-1}}。1是asc,-1des‐ c,可以用之前groupby里面选中的列

{\$project: {\_id:0, gender:1, fullName:{\$conc‐ at:["hello,world"]]}}}

{addfields:}首先,层层递进地加列,不要一 次性计算很多,第二,如果要计算到之前加‐ 进去的列,需要新建一个addfields来算

#### By cgeeeeh

[cheatography.com/cgeeeeh/](http://www.cheatography.com/cgeeeeh/)

Not published yet. Last updated 30th September, 2023. Page 2 of 2.

Sponsored by ApolloPad.com Everyone has a novel in them. Finish Yours! <https://apollopad.com>